This is a tour of the site given by GBell as guide and docent.

The tour alternately goes from rooms e.g. Museum Reports where stuff is stored to a Timeline, that has icons at various times when various events happened. The first two pages show the two ways to tour: rooms and time events.

## A Click by Click Tour of TCM.ComputerHistory.org

35<sup>th</sup> Birthday of the Computer History Museum Mountain View, CA 26 September 2014 Gordon Bell

This is the main page for The Computer Museum with a bunch of rooms.

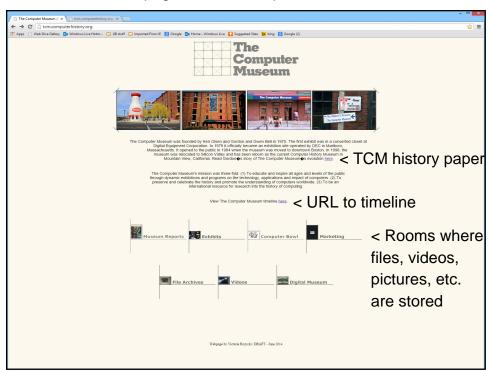

Note it points to Reports, Exhibits, Computer Bowl, File Archive Video tours and lectures, and the first museum at Digital Equipment Corp. Note the pointer here to the events of its history timeline. http://tcm.computerhistory.org/Timeline/timeline7draft.htm

The timeline from 1970 is a great way to visit the Museum and look at various events in the Museum's history as a function of time. It contains pointers to: lectures, exhibit openings, books, new initiatives, etc.

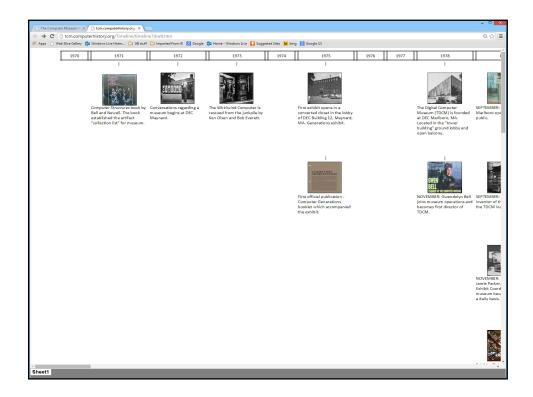

For example in 1971, the book icon retrieves this book which was the basis for the computer collection and taxonomy.

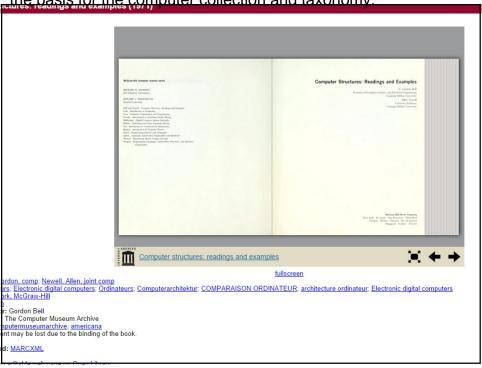

Ken Olsen was one of the Museum's founders.

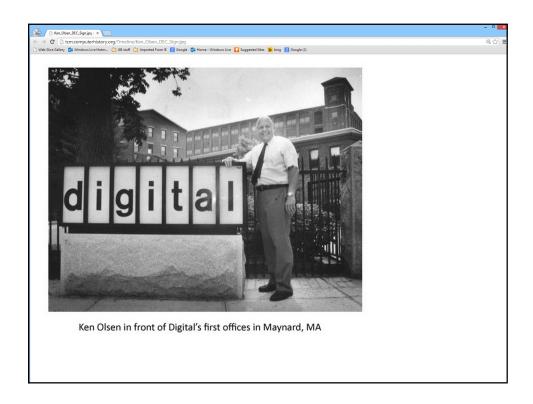

Ken built the first computer, MTC to test the core memory invention. The MIT Whirlwind is one of the first artifacts that Ken collected for the museum.

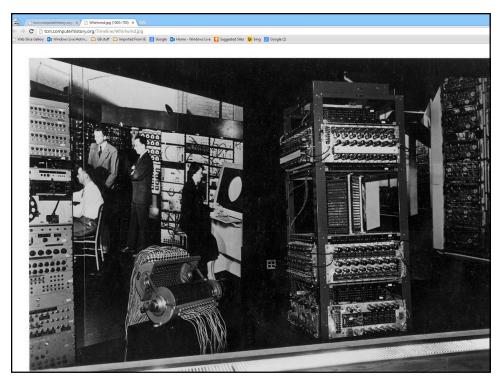

Building 12 of Digital Equipment Corp. aka DEC where the company first located and which held Ken's (and my) office. An exhibit was created for the coat closet in the lobby in 1975.

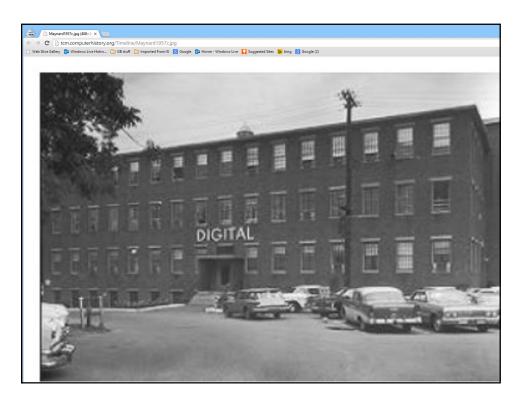

Note the brochure for the exhibit lobby. It held logic and memory technologies of the first four hardware generations: tubes, transistor, ICs,

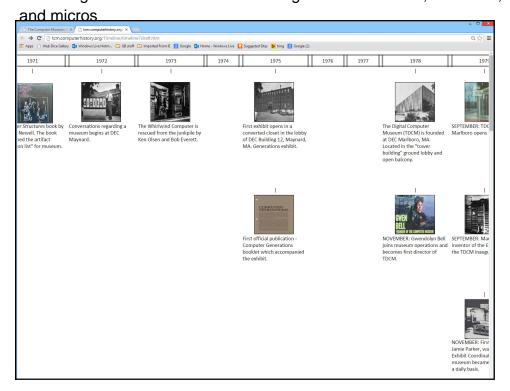

The brochure that you can download... that has the NSF first tree relating all the first computers.

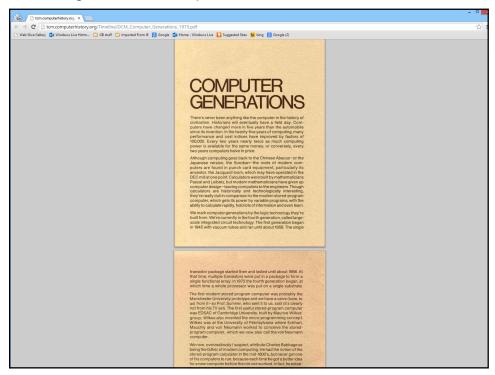

Note the generations and also the influences on the first minicomputers.

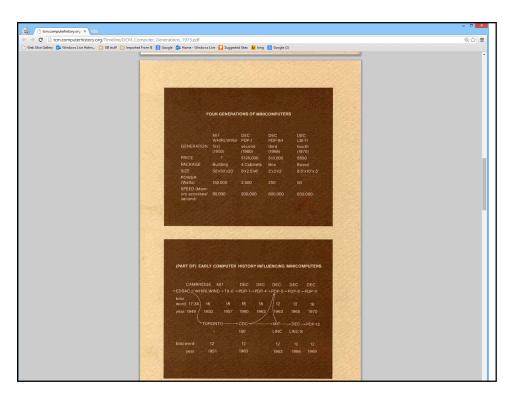

Switching back to the navigation page to walk among versus our traversing the timeline.

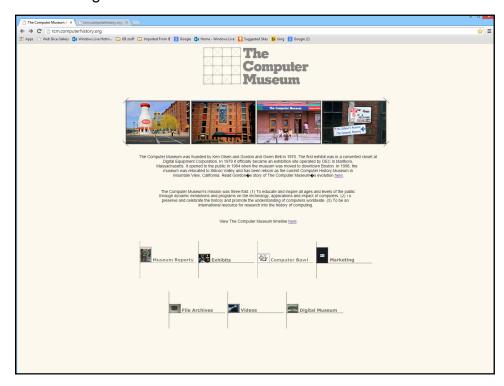

Here's what you see for Museum Reports: The TCM reports for 1975 -88 and Annual Reports 1988-1998 (individually and compiled)

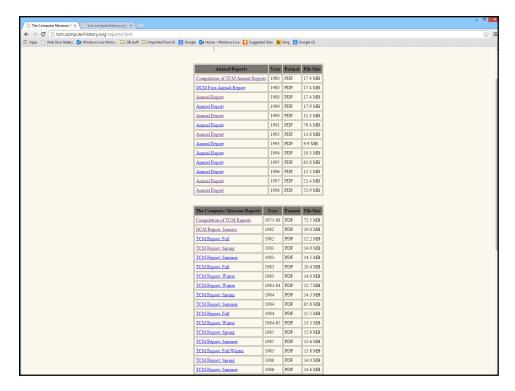

The combined reports are about 700 pages...

Here's the first report 1982. It shows the taxonomy of the collection and time when these artifact types appeared.

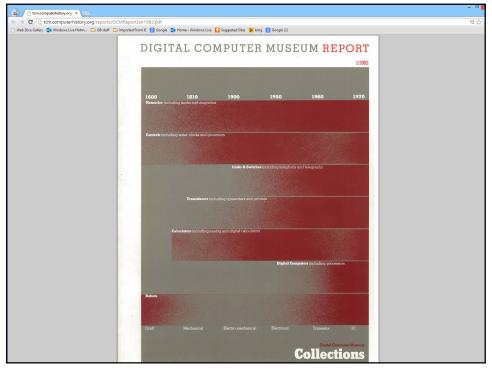

From the beginning, the goal was to make sure we had the "firsts"... this applies to the first board. Bachman--first database and 2014 winner of National Medal of Technology. Everett was head of MITRE and Whirlwind.

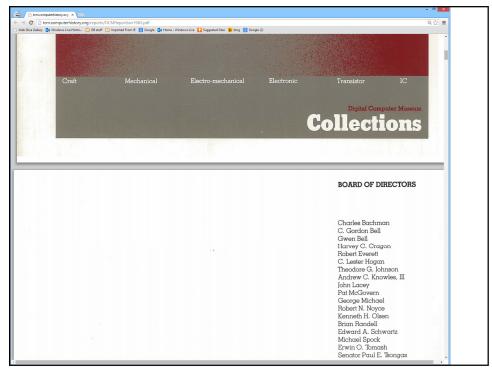

Cragon-TI ASC head; Les Hogan, pres. of Fairchild & Motorola; Knowles & Johnson, DEC VPs; Lacey, CDC VP: Michael, father of supers; Noyce invented ICs; Olsen, DEC founder and CEO; Randell early computer historian and CS prof; Spock, Pres. of Children's Museum: Tomash, founder/CEO Dataproducts; and Tsongas, US senator. Back and a look at the File Archives. Three groupings: General overall, Gwen and Gordon Bell, and Gardner Hendrie as Chairman

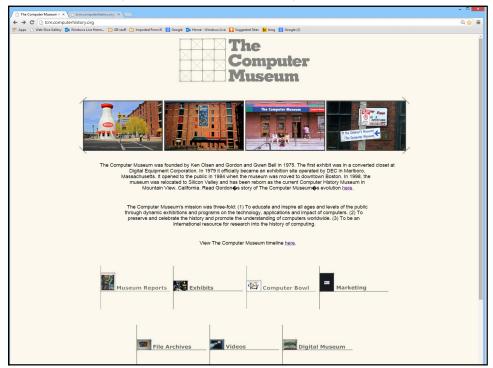

Note the paper Out of a Closet is Gordon Bell view of TCM's history. There are various timelines, 200 letters of mine soliciting support, etc. Hendries saved board minutes 2121 pages in all.

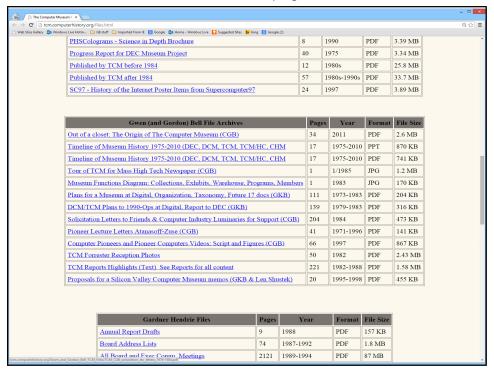

Let's look at marketing material: press kit for openings, store catalog, and wall sized posters of technology and companies. Note these are large enough that they can be printed in color and used forever.

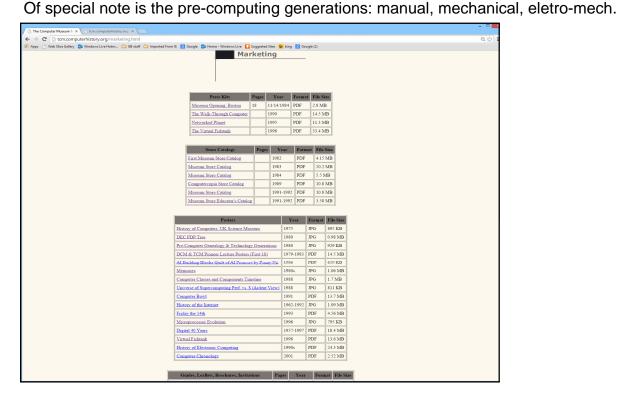

Store catalog with TCM's own ties, belts, scarves, and jewelery.

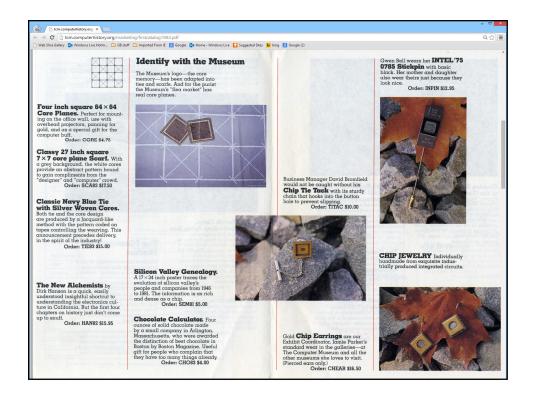

This wonderful poster of the beginning of computing through 1960 needs to be on everyone's desktop.

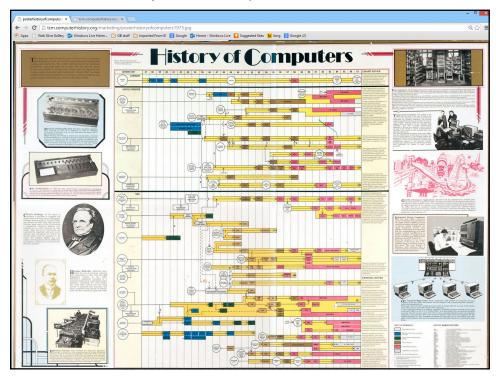

This is a poster of Memories... again beautifully photographed.

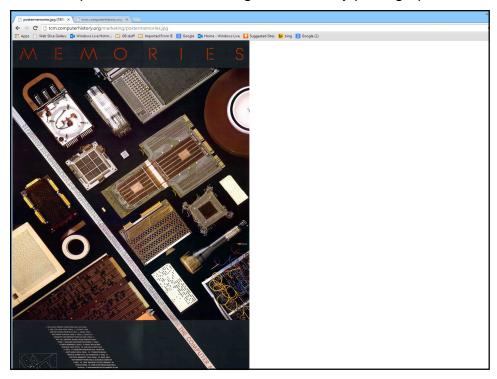

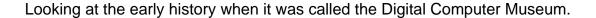

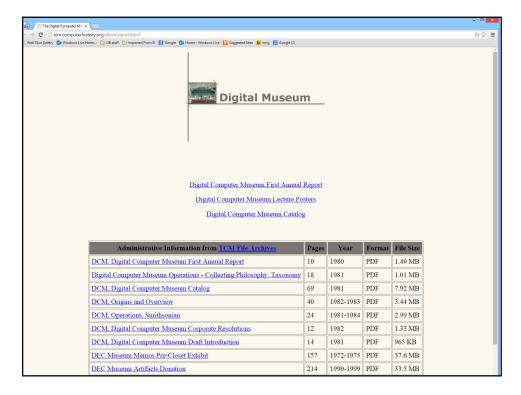

This is the Museum catalog that listed the museum's holdings in 1981. The introduction needs to be required reading.

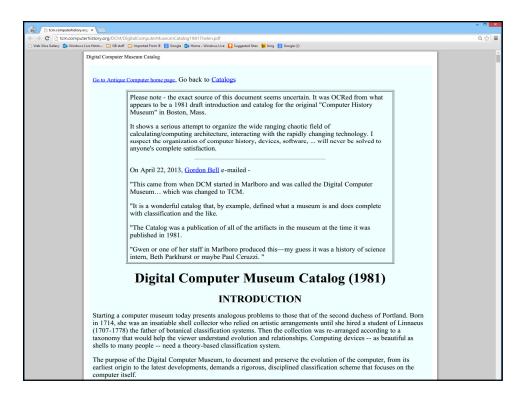

Linnaeus established the basic tree structure taxonomy for natural history.  $_{10/1/2014}$  TCM hoped to establish the structure for computing based on Bell and Newell taxonomy of processors, memories, switches, links, transducers, controls, and Data operations. Thus TCM artifacts are classified by its functional type.

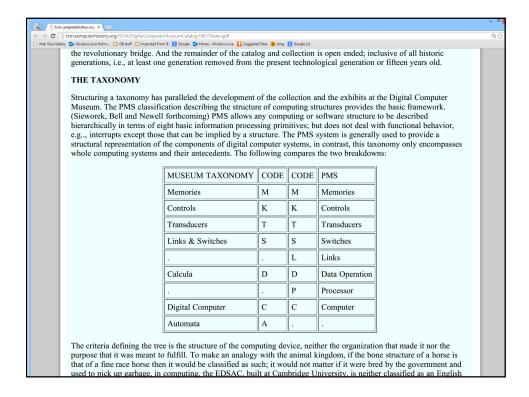

And by the technological generation: when it was invented.

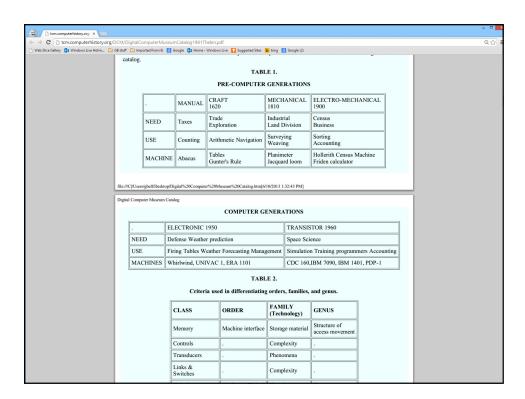

The exhibits navigation page allows one to peal off and visit an exhibit.

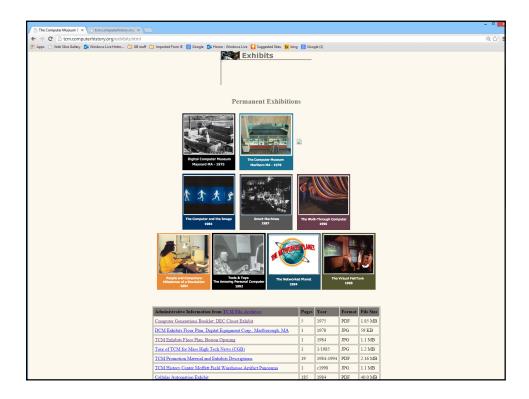

Lookie. Here's are the objects in the 1975 DEC closet exhibit.

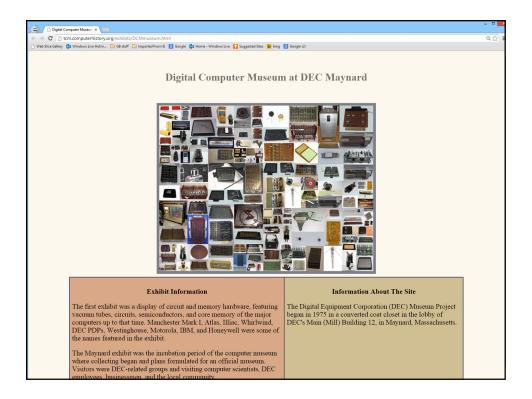

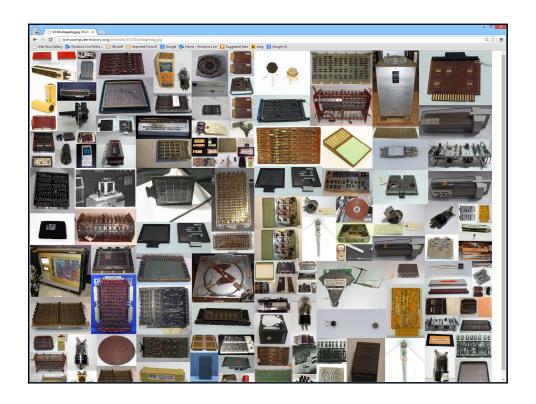

Let's go to Marlboro at the first public opening on 23 September 1979. Maurice Wilkes spoke. Here's the layout in the DEC building lobby that was the museum.

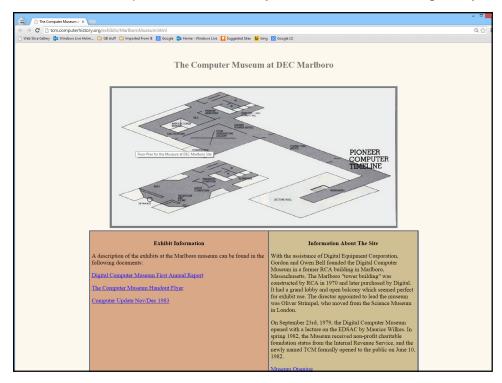

The Vincent Kling architected Madison Ave. building in the apple orchard  $^{10/1/2014}$  of Marlborough MA that RCA Computer Div. built and DEC bought after RCA left computing.

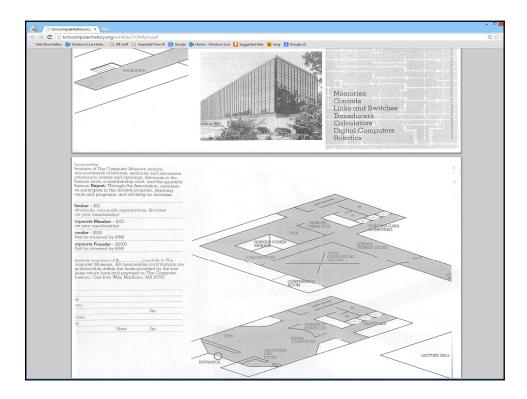

Look at some key artifacts we opened with: CDC 6600 no. 1 from Lawrence Livermore National Lab; replica of Hollerith's first card tabulator; and a Lehmer number Seive.

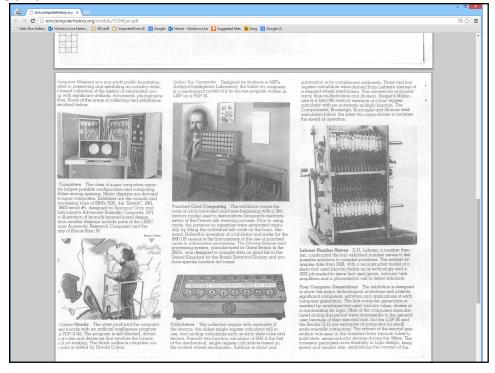

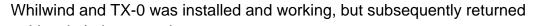

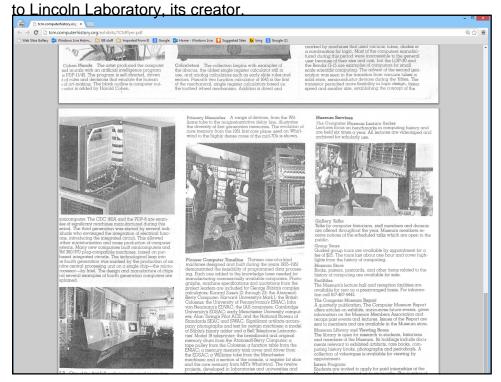

The walk through exhibit has pointers to a 24 minute movie about the exhibit.

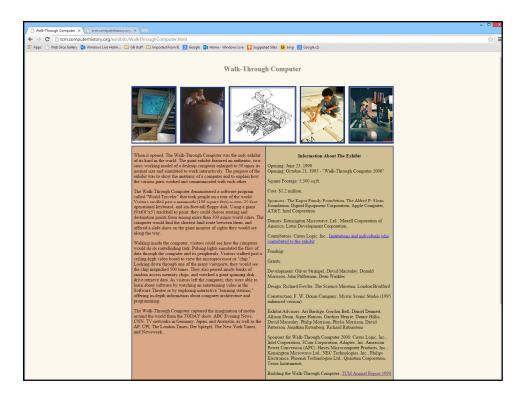

Here's the bigger than life sized computer.

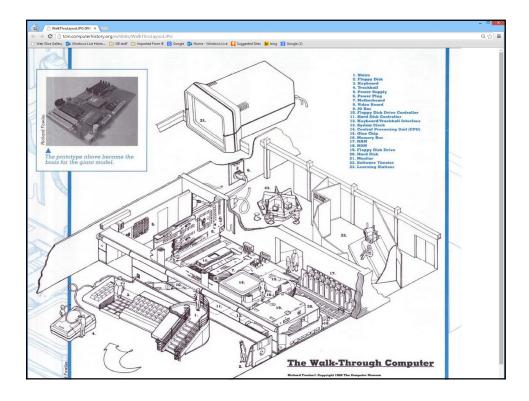

A visitor's guide to the parts... and what they do. Note scale.

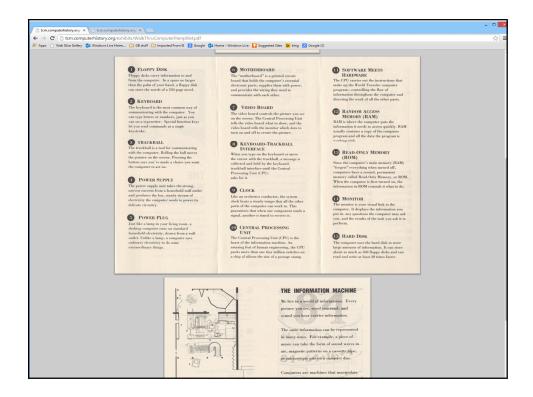

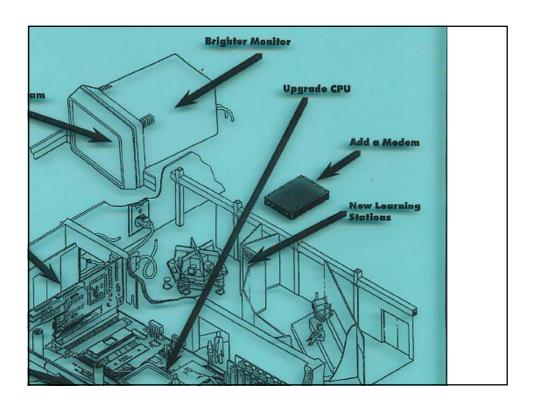

Now back to the timeline to navigate some events that happened in time.

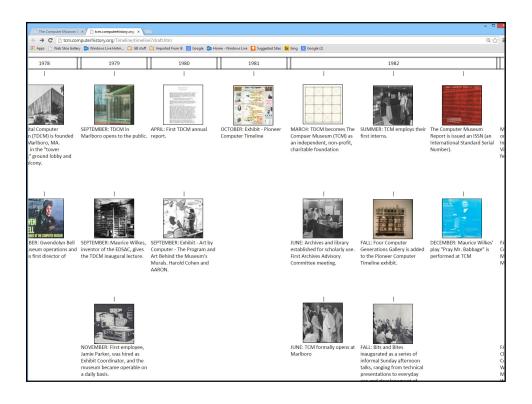

The logo of the museum was a 3 wire core memory... as a pattern you can make anything from ties to wallpaper.

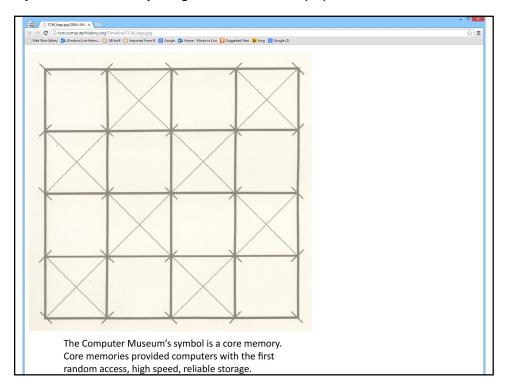

## Note computer bowl. Clicking gets you the Computer Bowl index page

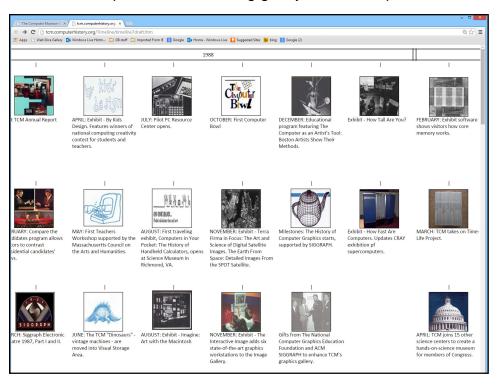

The Computer Bowl ran 10 years from 1988-1998.

It was captured in video and is availble.

Note the book of questions, and a "baseball card" set of the 1994 players.

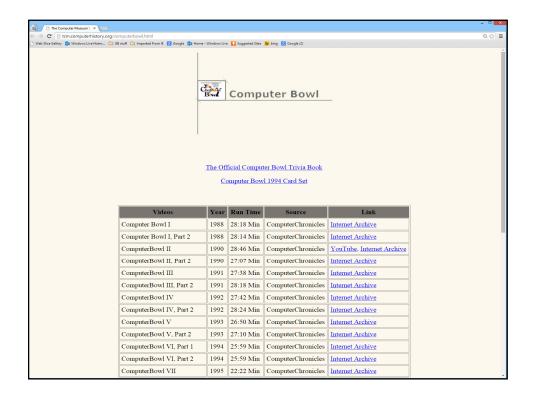

Back to the timeline for navigation.

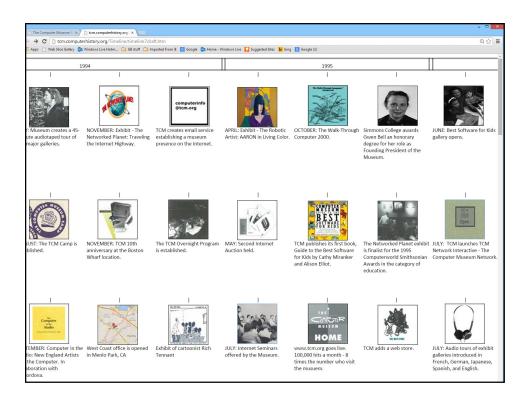

The Museum published this Guild to Kid's Software that was associated with the exhibit opening.

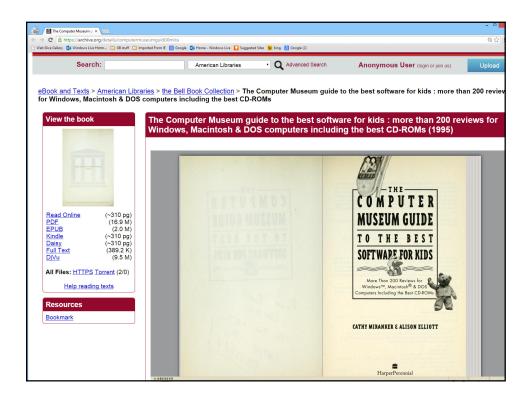

Note the poster on 25 years of the micro. Clicking on it gets poster.

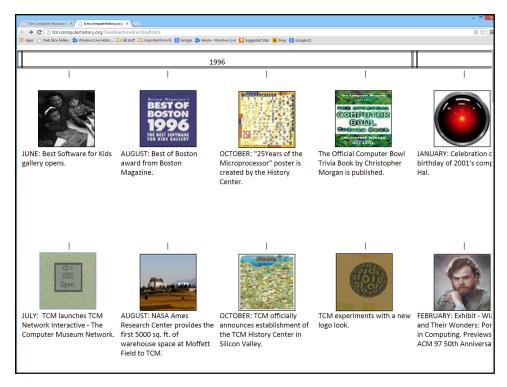

Note the trailer moving artifacts from Boston to Moffet Field.

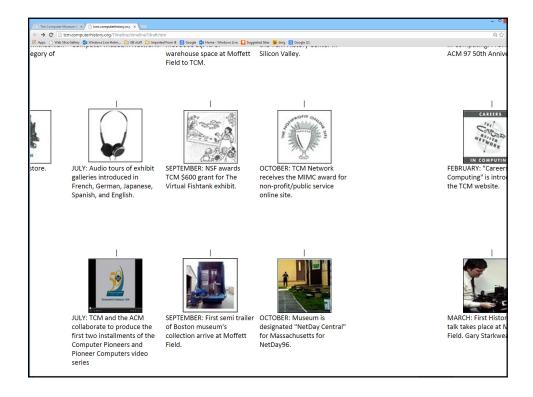

## Gets poster.

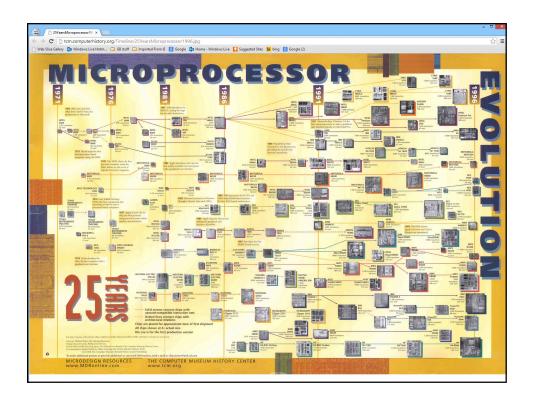

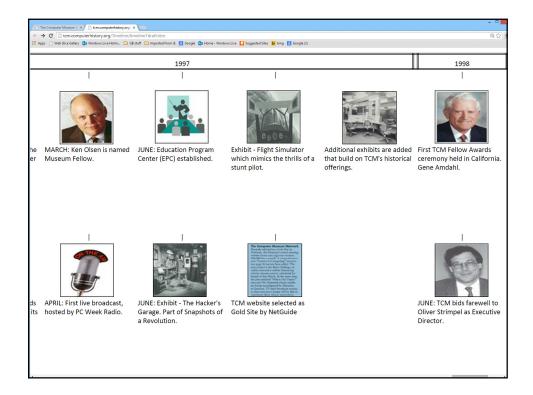

Gene Amdahl's page that was published in Wizards and Wonders.

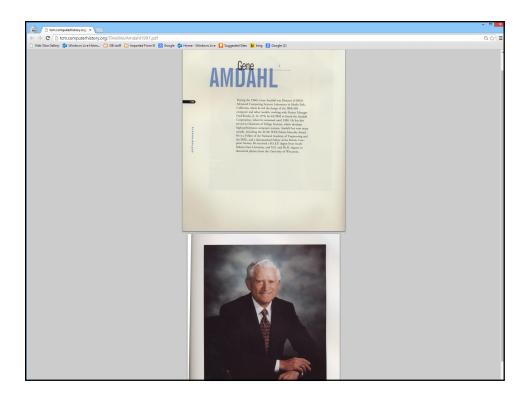

## Finally the move to Moffett Field and the Computer History Center of TCM.

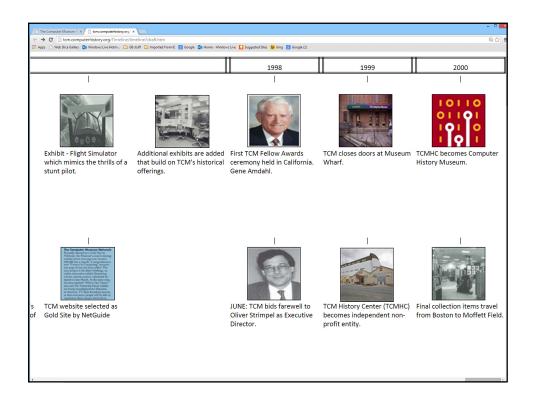